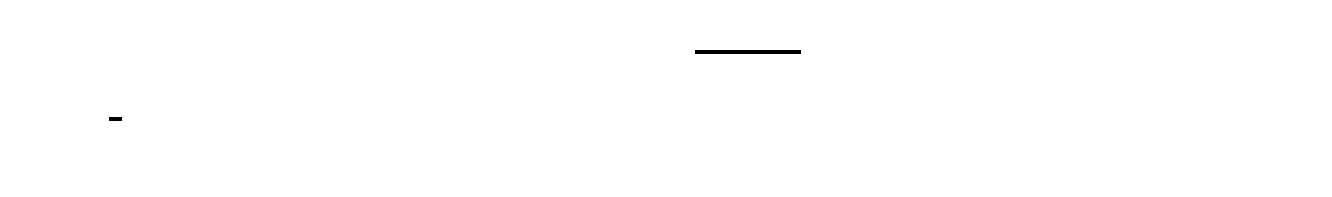

 $\sim$  1  $2$ 

 $3$ 

 $\mathbb{R}$  , and  $\mathbb{R}$  is the extension of  $\mathbb{R}$  , and  $\mathbb{R}$  , and  $\mathbb{R}$ 

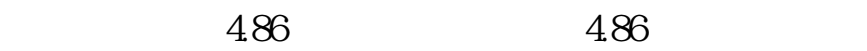

公司股东信息具体查询办法:第一种:网络查询:点击各省市的链接直接进入各地 工商局网站-->企业查询-->输入营业执照号码查询;

 $\frac{12315}{ }$ 第三种:工商局查询:如果您要查询详细企业信息,则必须携带个人身份证件或公

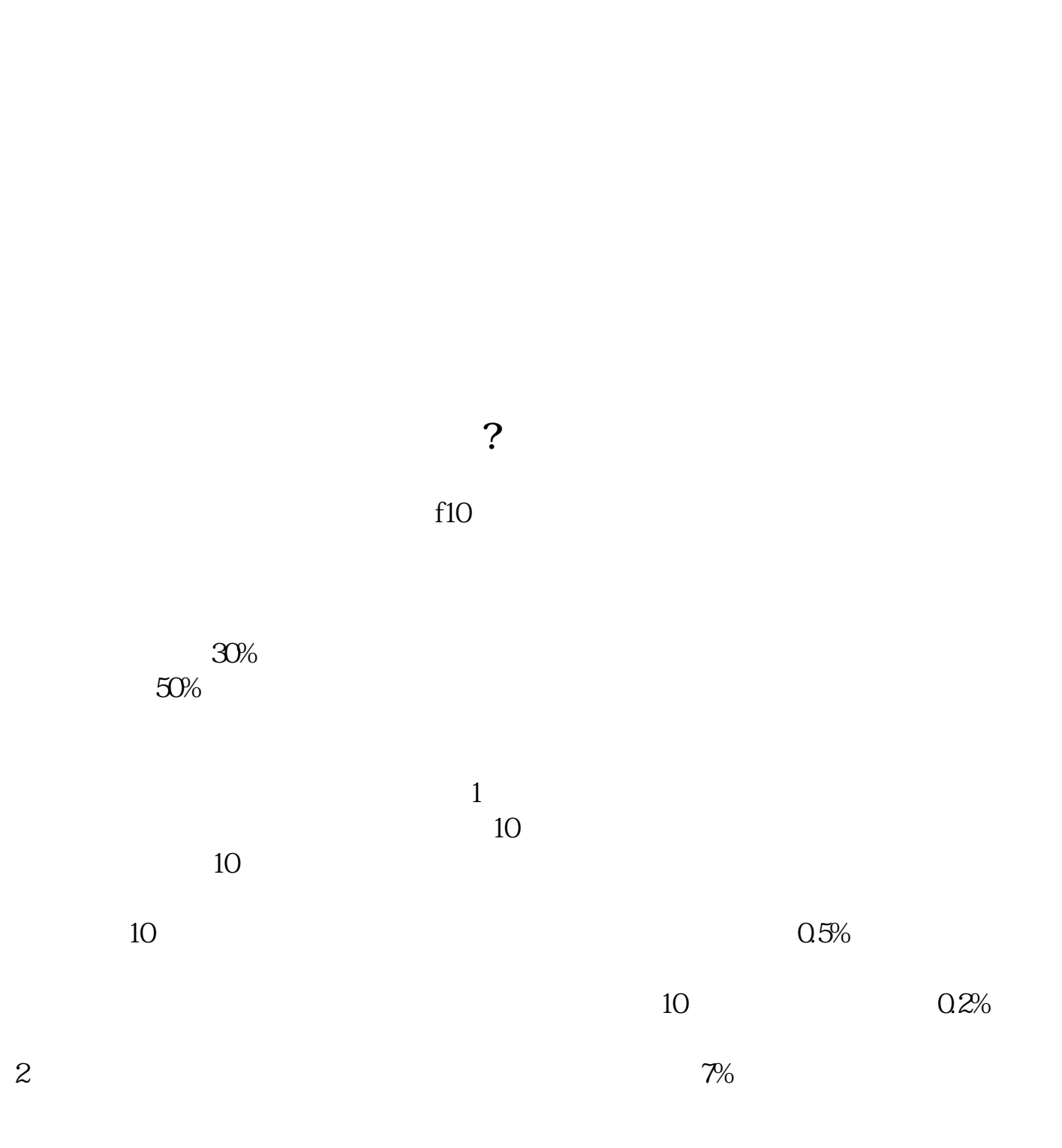

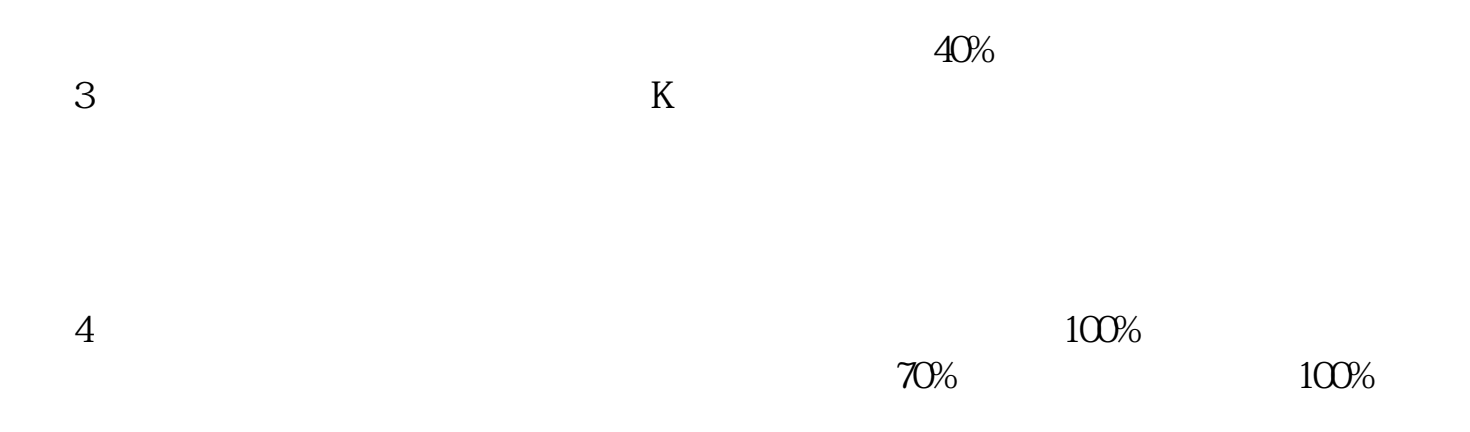

 $5<sub>0</sub>$ 

公司股东信息具体查询办法:第一种:网络查询:点击各省市的链接直接进入各地

 $\rightarrow$ 

 $\frac{12315}{12315}$ 

第三种:工商局查询:如果您要查询详细企业信息,则必须携带个人身份证件或公

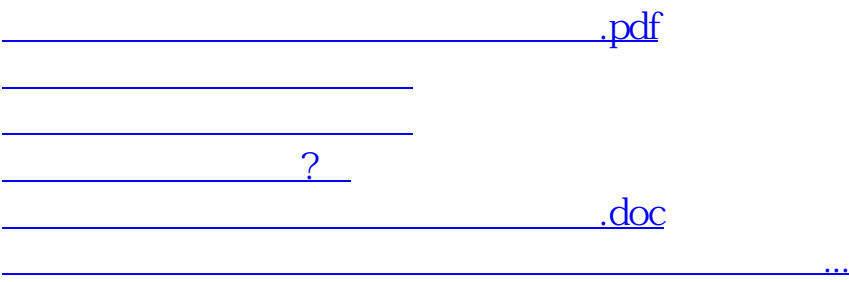

<https://www.gupiaozhishiba.com/article/5954025.html>